## Database: Project Euclid

URL:<http://projecteuclid.org/>

You can see, your access permission in front of resources.

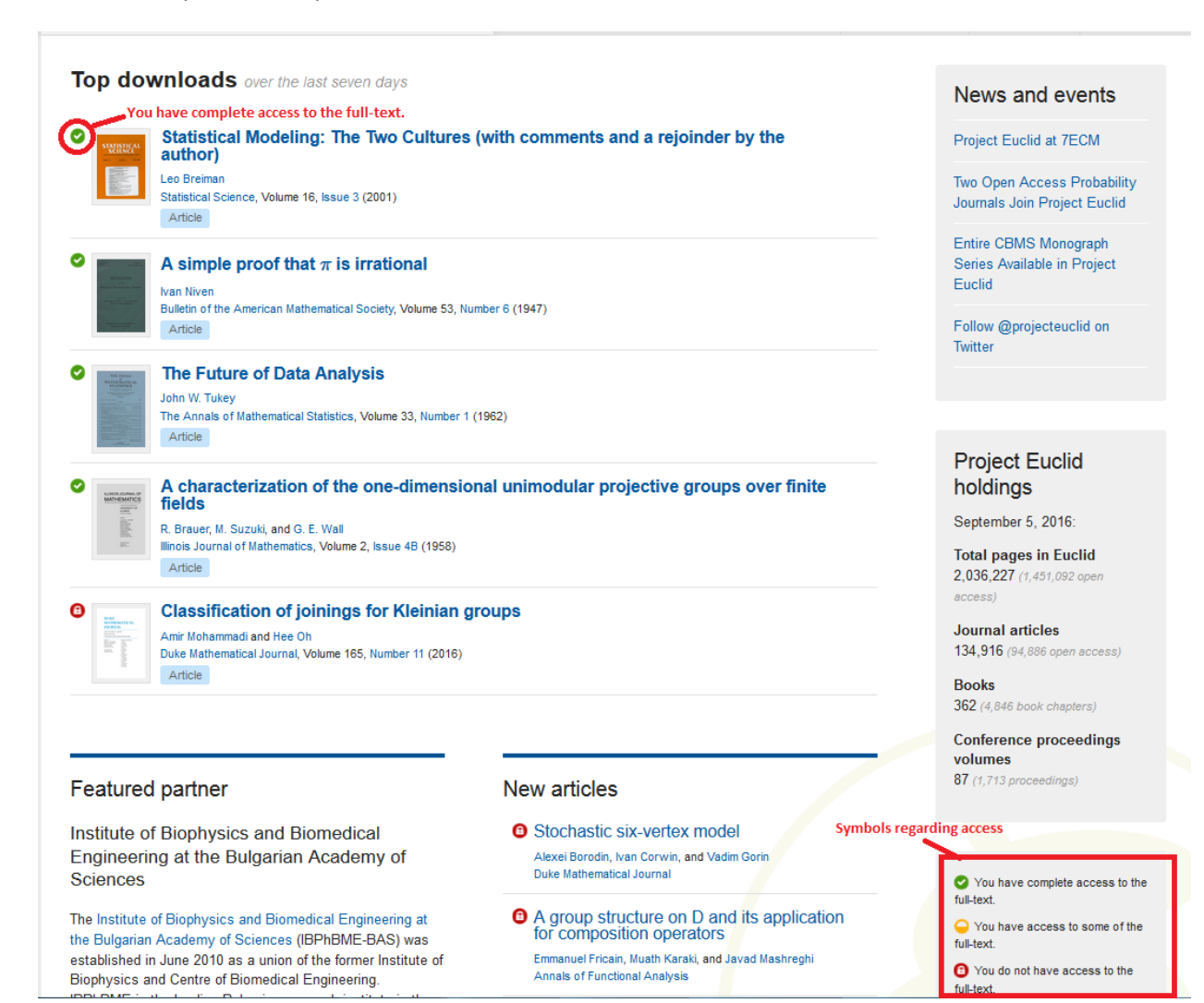